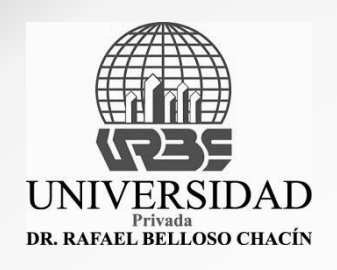

## PASO A PASO SERVICIO COMUNITARIO

10<sub>al</sub> Al momento de tu inscripción para el periodo académico, el Servicio Comunitario se inscribirá automáticamente.

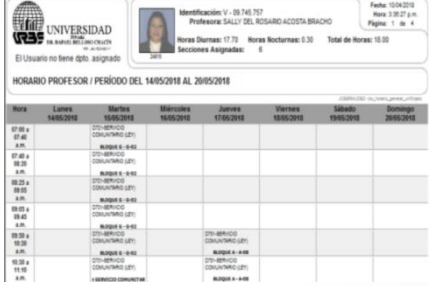

**2°** Localizar el horario de tu profesor de servicio Comunitario, lo podrás encontrar en las carteleras de la dirección de Responsabilidad Social Universitaria (Bloque G, último piso)

 $3\frac{8}{p}$ Asistir al taller de inducción en la primero o segunda semana de clases (ASISTENCIA OBLIGATORIA)

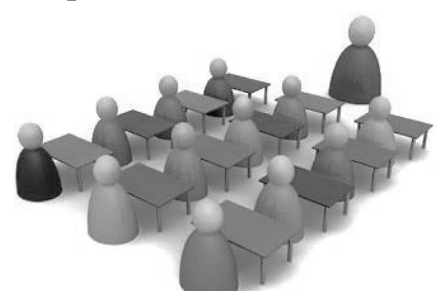

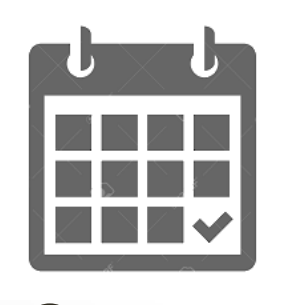

**4°**

Debes planificar asignar dos (2) días a la semana mañana o tarde para realizar el servicio comunitario, de 5 horas académicas por día (120 horas en total), iniciando en la semana 4 o 5, luego de la pre defensa del proyecto.

**5°** Podrás realizar el Servicio Comunitario, según la carrera que cursa, en el municipio o comunidad donde vives, siempre y cuando exista la necesidad para la activación de un proyecto/programa, mas la corresponsabilidad (acuerdo) entre la comunidad y la universidad

**Dirección de Responsabilidad Social Universitaria**